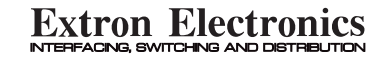

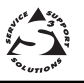

# **User Guide**

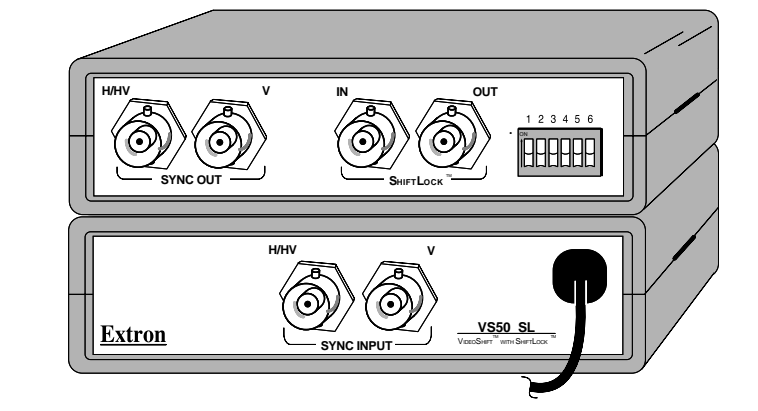

**VS50 SL P/N 60-211-01**

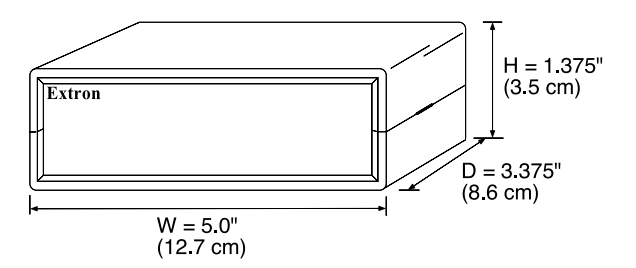

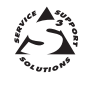

Anaheim, CA 92805

**EXTRON ELECTRONICS** 1230 South Lewis Street (714) 491-1500 FAX (714) 491-1517 **U.S.A. EXTRON ELECTRONICS, EUROPE** Beeldschermweg 6C 3821 AH Amersfoort +31-33-453-4040 FAX +31-33-453-4050 **The Netherlands**

**EXTRON ELECTRONICS, ASIA** 41B Kreta Ayer Road Singapore 089003 +65-226-0015 FAX +65-226-0019 **Singapore** 79-03 68-253-01 Rev. A2

#### **VS50 SL Operation and Installation VS50 SL Operation and Installation**

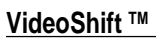

VideoShift™ is a technique in which the displayed video image is slowly shifted horizontally and vertically in a clockwise (rotating) direction. Gradually shifting the position of the video image in this manner reduces "burn-in" damage to the CRT which can occur when intense images are allowed to remain in the same position for extended periods.

### **ShiftLockTM**

ShiftLock<sup>™</sup> is a feature that enables synchronization of the VideoShift<sup>™</sup> capability of two or more devices. Input and output ShiftLock™ connectors allow VideoShift™ devices to be connected (daisy-chained) enabling the "Master" device to control VideoShift™ for itself and all "Slave" devices.

## **VS50 SL Operation**

The model VS50 SL Video Shifter includes both VideoShift™ and ShiftLock™ features. The operating characteristics of the VS50 SL are controlled by the position of the six switches on the DIP switch module. The DIP switches are externally accessible and the switch positions are briefly defined in the table on the facing page. The following descriptions and specifications are provided as an aid to understanding the operating mode of the VS50 SL as a function of the DIP switch settings.

1. Original Sync Mode (DIP switch 2 (SW2) = ON):

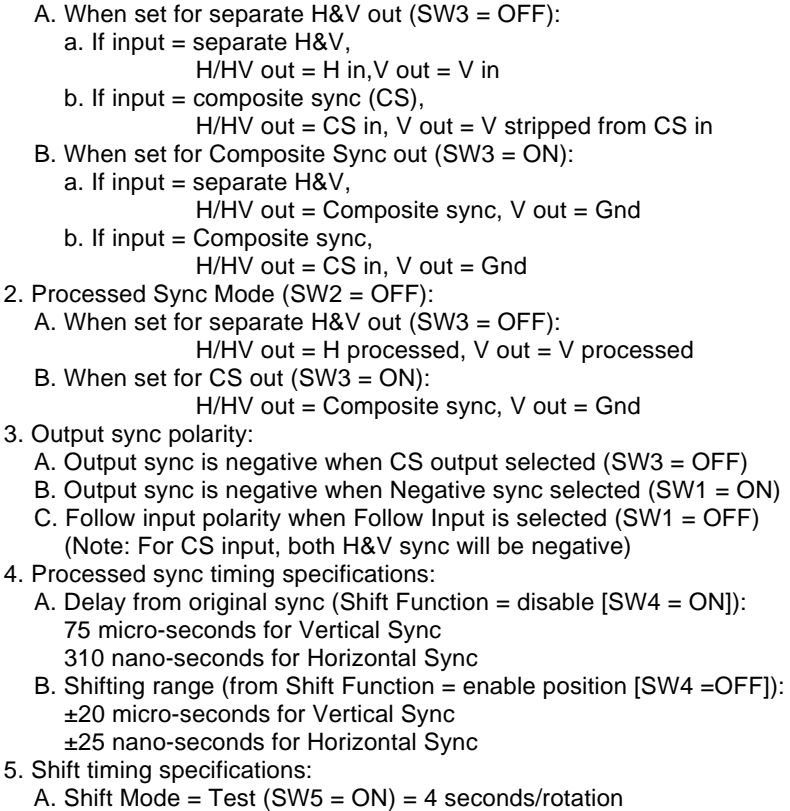

B. Shift Mode = Normal (SW5 = OFF) = 5 minutes/rotation

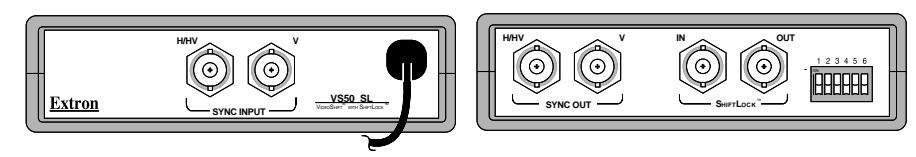

# **DIP Switch Setting**

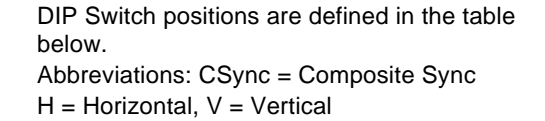

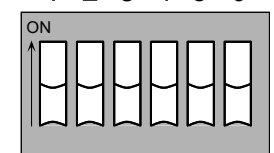

2 3 4 5

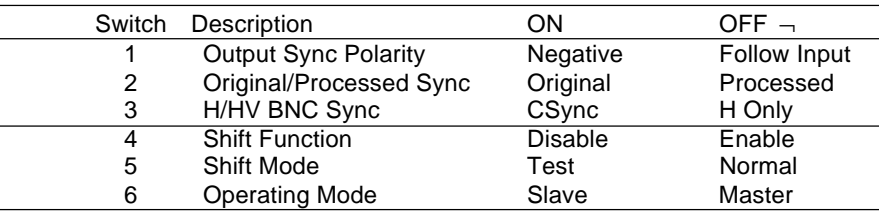

## **Connecting the VS50 SL Input, Output and ShiftLock Cables**

Use the diagram below as an aid to connecting input, output and ShiftLock<sup>™</sup> cables to the VS50 SL Video Shifter. The video (RGB) cables are routed directly from the source to the destination device. However,the sync cables must be routed through the VS50 SL as shown in the diagram. If connecting more than one VS50 SL, the ShiftLock™ connectors may be connected to allow a Master/Slave setup as shown in the upper left corner of the diagram.

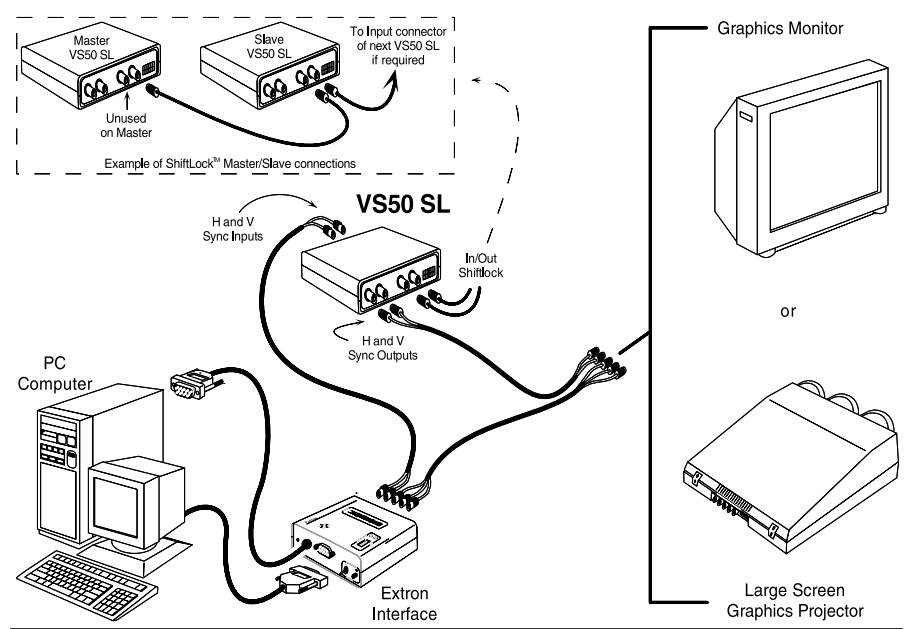